### OSアップデート後、次の設定は引き継がれませんのでご注意ください。

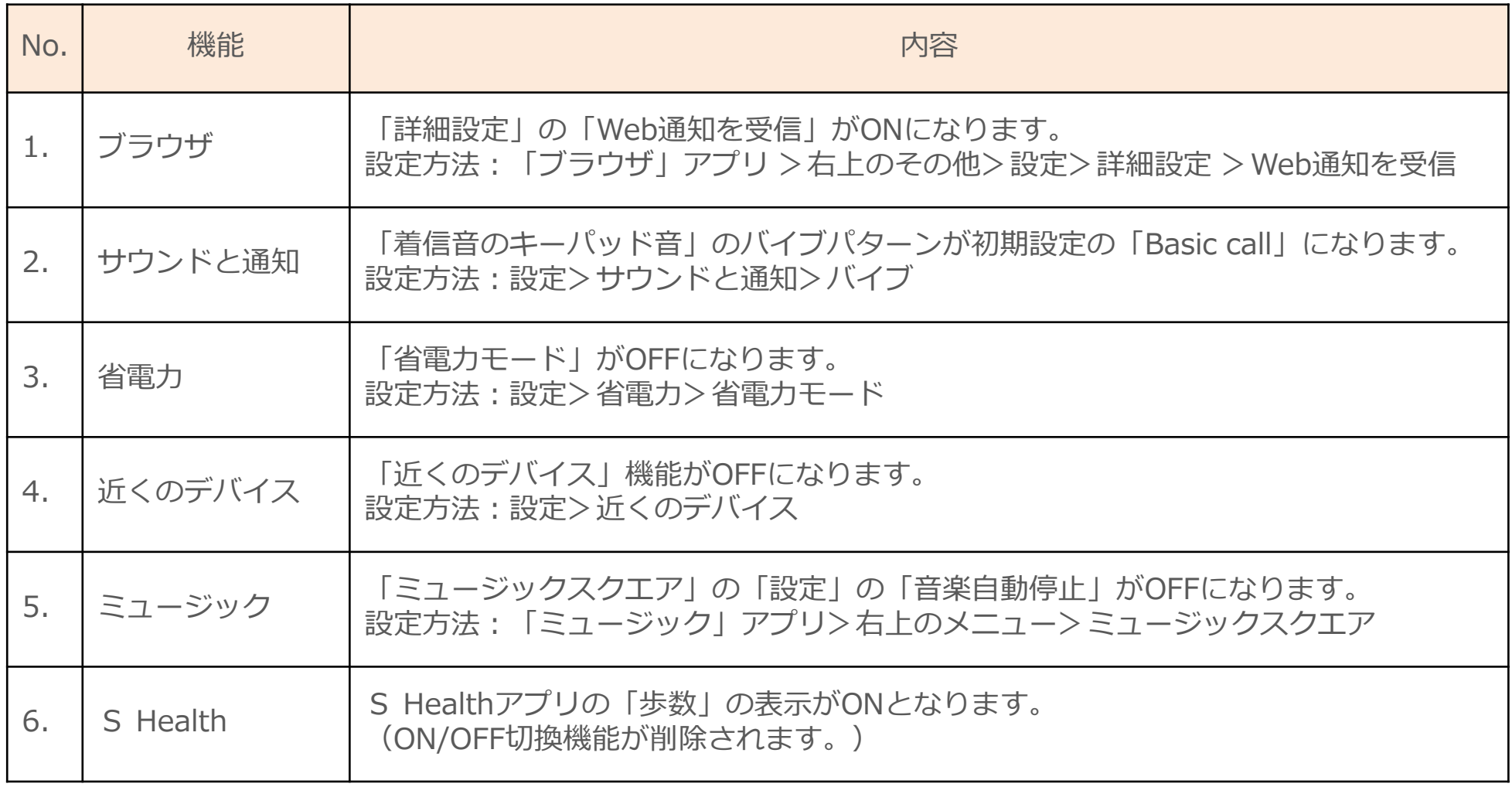

## OSアップデートによる設定削除項目(1)

### OSアップデート後、次の機能が削除されます。

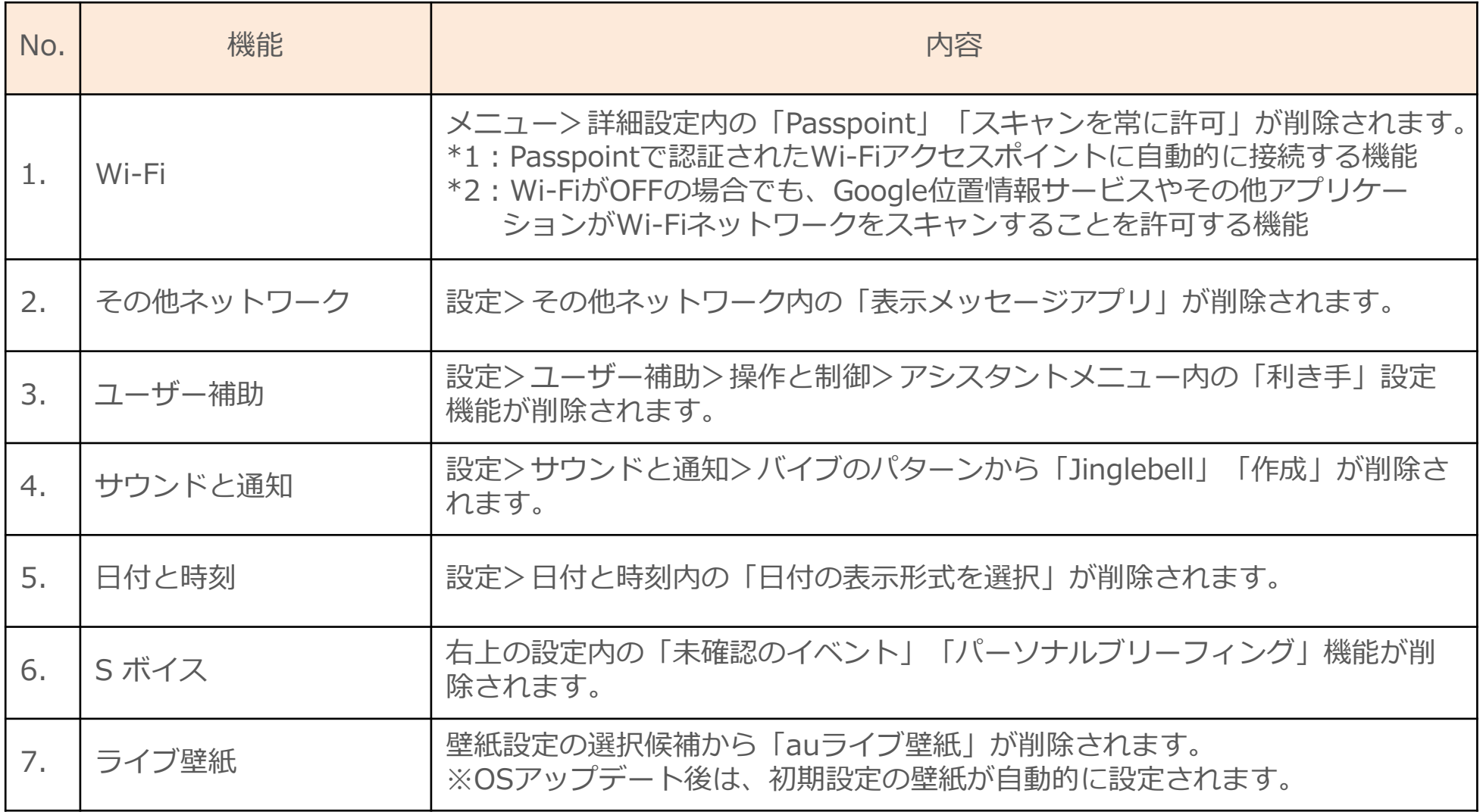

## OSアップデートによる設定削除項目 (2)

# OSアップデート後、次のアプリはアプリ一覧より削除される場合がありますので、 ご注意ください。

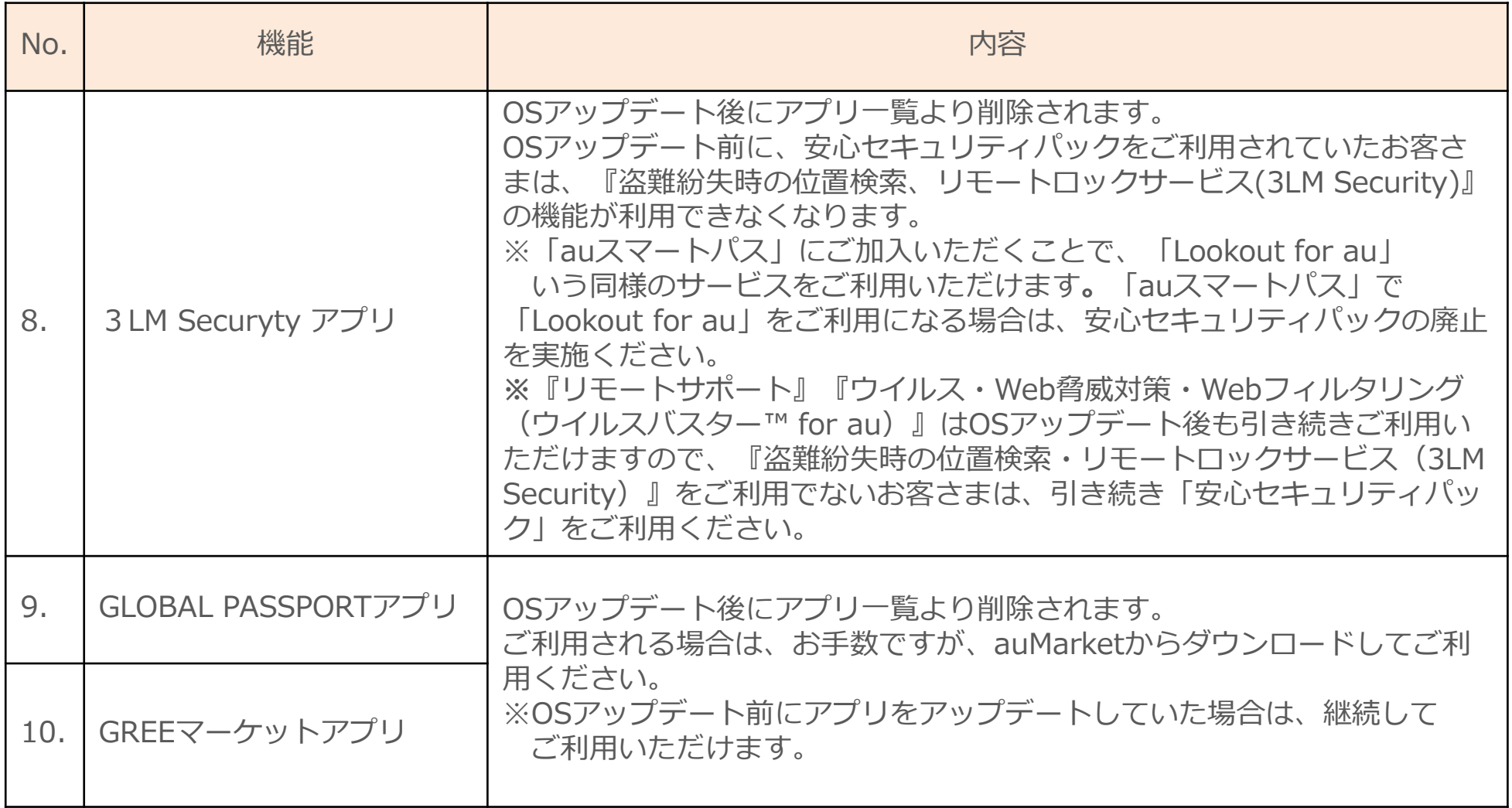